## Solicitud de creación de lista de correo institucional en el servidor de listas de la Universidad Nacional de Mar del Plata.

Este formulario se utiliza para solicitar la creación de una lista institucional, como tal, la solicitud debe ir avalada por el Director del Centro (Departamento, Área, Facultad,...) correspondiente.

Enviar, **debidamente firmada** a *"Centro de Cómputos - U.N.M.D.P."*

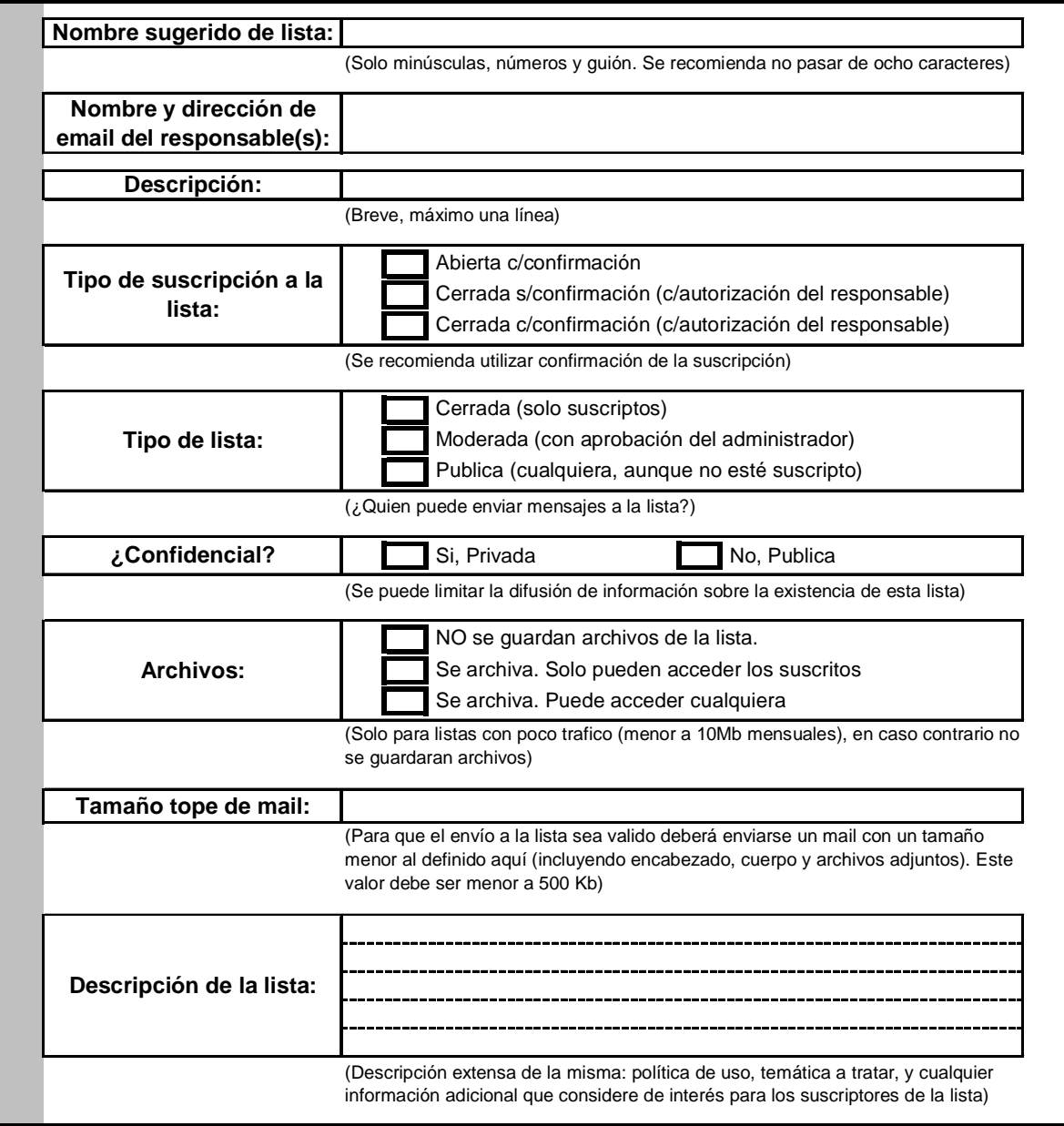

Firma y aclaración del Director del Área:

Fecha:  $\frac{\frac{1}{2}}{2}$ 

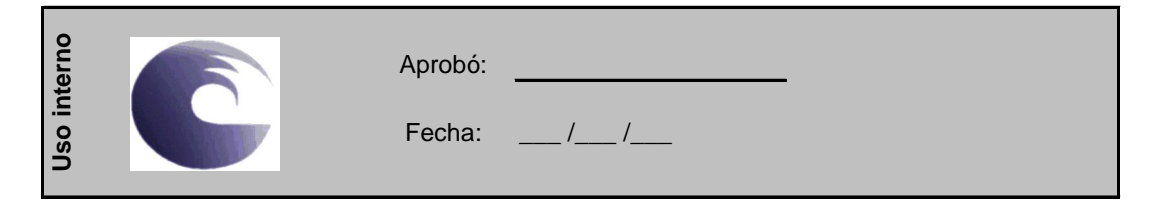